#### Triggers and Active Databases

CSE 532, Theory of Database Systems Stony Brook University http://www.cs.stonybrook.edu/~cse532

#### Trigger Overview

- Element of the database schema
- General form:

ON <sup>&</sup>lt;*event*> IF <sup>&</sup>lt;*condition*> THEN <sup>&</sup>lt;*action*<sup>&</sup>gt;

- *Event* request to execute database operation
- *Condition -* predicate evaluated on database state
- *Action* execution of procedure that might involve database updates
- Example:

ON updating maximum course enrollment IF number registered > new max enrollment limit THEN deregister students using LIFO policy

- **Activation** Occurrence of the *event*
- **Consideration** -The point, after activation, when *condition*  is evaluated
	- Immediate or deferred (when the transaction requests to commit)
	- *Condition* might refer to both the state before and the state after *event* occurs

- **Execution** point at which *action* occurs
	- With deferred consideration, execution is also deferred
	- With immediate consideration, execution can occur immediately after consideration or it can be deferred
		- $\bullet$  If execution is immediate, execution can occur before, after, or instead of triggering event.
		- $\bullet$  Before triggers adapt naturally to maintaining integrity constraints: violation results in rejection of event.

#### **Granularity**

- *Row-level granularity*: change of a single row is an event (a single UPDATE statement might result in multiple events)
- *Statement-level granularity*: events are statements (a single UPDATE statement that changes multiple rows is a single event).

- **Multiple Triggers** 
	- How should multiple triggers activated by a single event be handled?
		- $\bullet$  Evaluate one condition at a time and if true immediately execute action or
		- $\bullet$ Evaluate all conditions*,* then execute actions
	- The execution of an action can affect the truth of a subsequently evaluated condition so the choice is significant.

# Triggers in SQL:1999

- **Events**: INSERT, DELETE, or UPDATE statements or changes to individual rows caused by these statements
- **Condition**: Anything that is allowed in a WHERE clause
- **Action**: An individual SQL statement or a program written in the language of Procedural Stored Modules (PSM) (which can contain embedded SQL statements)

## Triggers in SQL:1999

- **Consideration**: *Immediate*
	- Condition can refer to both the state of the affected row or table before *and* after the event occurs
- **Execution**: *Immediate* can be before or after the execution of the triggering event
	- Action of before trigger cannot modify the database
- **Granularity**: Both *row-level* and *statement-level*

```
Before Trigger Example
(row granularity)
 CREATE TRIGGER Max_EnrollCheck
  BEFORE INSERT ON Transcript
      REFERENCING NEW AS N --row to be addedFOR EACH ROWWHEN
   ((SELECT COUNT (T.StudId) FROM Transcript T
     WHERE T.CrsCode = N.CrsCode
            AND T.Semester = N.Semester) 
   >=(SELECT C.MaxEnroll FROM Course C
     WHERE C.CrsCode = N.CrsCode ))
  ABORT TRANSACTIONCheck that enrollment ≤ limit
```
(c) Pearson and P.Fodor (CS Stony Brook)

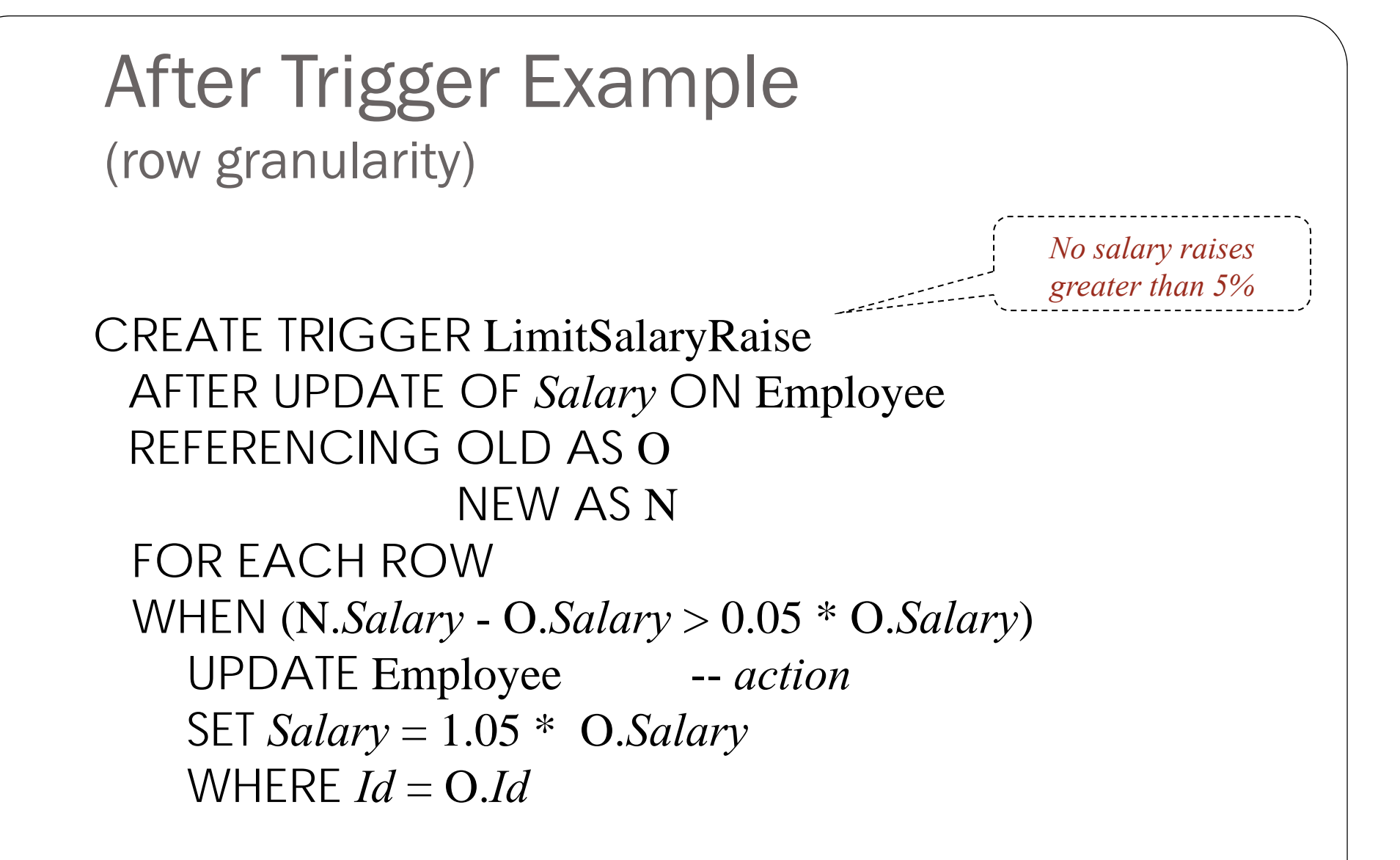

Note: The action itself is a triggering event (but in this case a chain reaction is not possible)

(c) Pearson and P.Fodor (CS Stony Brook)

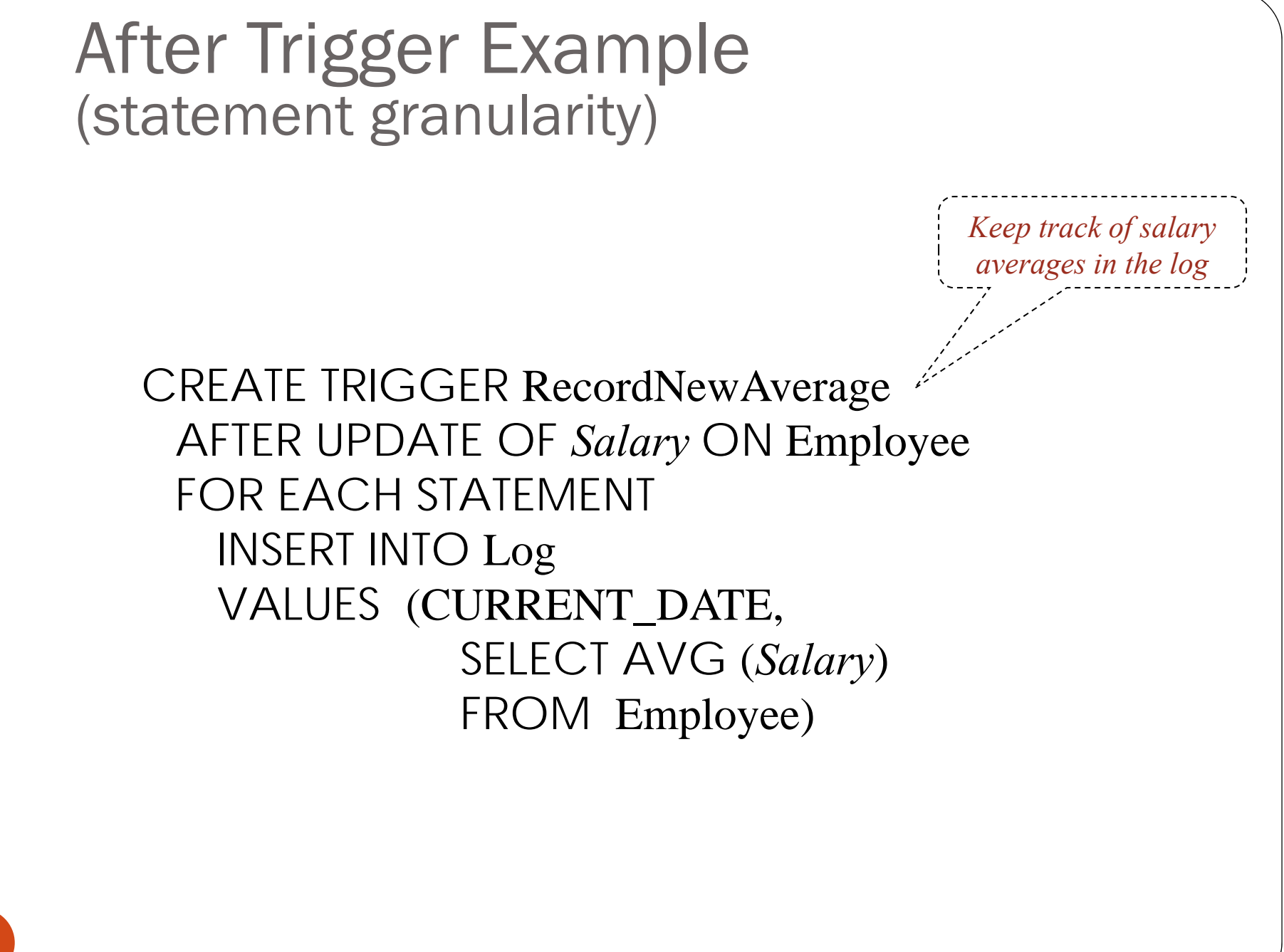

(c) Pearson and P.Fodor (CS Stony Brook)